<<Dreamweaver

<<Dreamweaver

, tushu007.com

- 13 ISBN 9787302148739
- 10 ISBN 7302148732

出版时间:2007-4

页数:469

字数:705000

extended by PDF and the PDF

http://www.tushu007.com

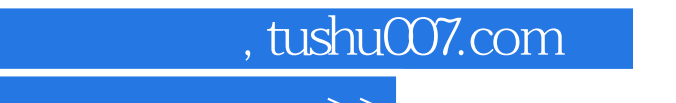

<<Dreamweaver

Dreamweaver

 $14$ 

## $,$  tushu007.com

## <<Dreamweaver

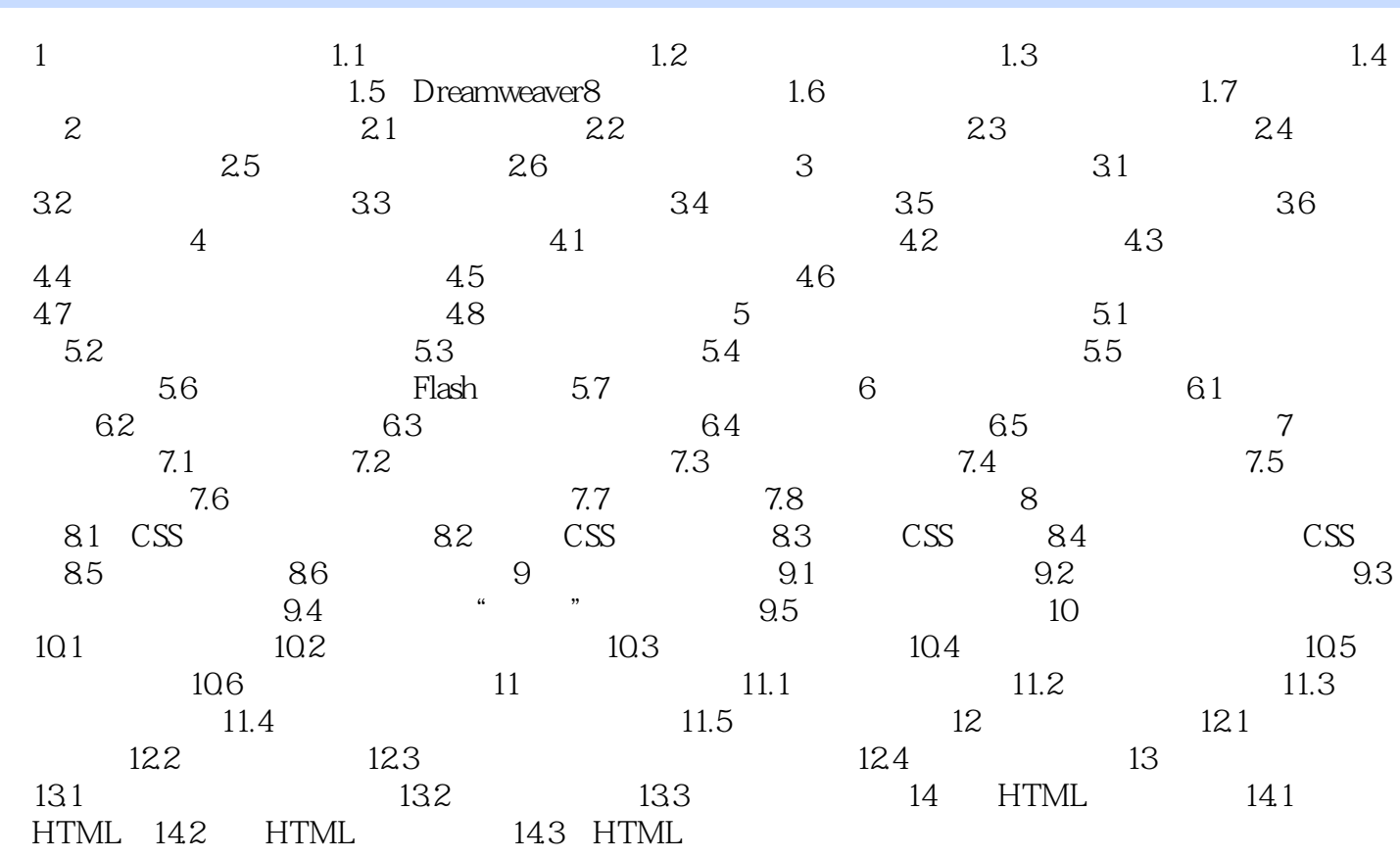

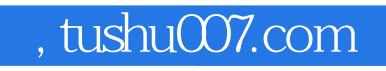

<<Dreamweaver

本站所提供下载的PDF图书仅提供预览和简介,请支持正版图书。

更多资源请访问:http://www.tushu007.com